# **Laborator 2**

# **Utilizarea programului de simulare electromagnetică Sonnet Continuare**

## **3. Structura de analizat**

În lucrarea de laborator se va investiga o linie de transmisie microstrip pe substratul utilizat la curs: GaAs,  $\varepsilon_r = 12.9$ , tan  $\delta = 6 \times 10^{-3}$ ,  $\sigma \approx 0$ ,  $h = 200 \mu m$ , o linie cu lățimea de 150μm.

În acest scop se va analiza o astfel de linie cu lungimea 2400μm, cu detectarea rezonanțelor care apar și prin calcularea impedanței caracteristice și a parametrului constantă dielectrică efectivă.

Se realizează un studiu de convergenţă şi se estimează eroarea obţinută.

#### **Supliment teoretic**

Se reaminteste că impedanța de intrare într-o linie de lungime *l* cu impedanța caracteristică  $Z_0$  închisă cu impedanța  $Z_L$  este dată cu relația:

$$
Z_{in} = Z_o \frac{Z_L + jZ_0 \tan(\beta l)}{Z_0 + jZ_L \tan(\beta l)}
$$

Din tabelele de variație a parametrilor microstrip, pentru  $\varepsilon_r = 12.88$  și W/h = 0.75 se obtine Z<sub>0</sub> = 49÷50Ω și  $\varepsilon_{\text{eff}}$  = 8.47÷8.49.

#### **Mod de lucru**

$$
\begin{bmatrix} V_1 \\ V_2 \end{bmatrix} = \begin{bmatrix} Z_{11} & Z_{12} \\ Z_{12} & Z_{22} \end{bmatrix} \cdot \begin{bmatrix} I_1 \\ I_2 \end{bmatrix} \implies V_1 = Z_{11} \cdot I_1 + Z_{12} \cdot I_2 \implies Z_{11} = \frac{V_1}{I_1}\Big|_{I_2=0}
$$

 $Z_{11}$  va reprezenta impedanța de intrare când ieșirea este lăsată în gol,

$$
Z_{11} = \lim_{Z_L \to \infty} Z_o \frac{1 + j \frac{Z_o}{Z_L} \tan(\beta l)}{\frac{Z_o}{Z_L} + j \tan(\beta l)} = -j Z_o \cot(\beta l)
$$

Constanta de propagare β va depinde de constanta dielectrică efectivă:

$$
\beta = \frac{2\pi}{\lambda} = \frac{2\pi}{c} \cdot f = \frac{2\pi}{c_0 \sqrt{\varepsilon_{eff}}} \cdot f = \frac{2\pi}{c_0} \cdot f \cdot \sqrt{\varepsilon_{eff}}
$$

Realizarea unei analize Adaptive Sweep (ABS) într-un interval mai larg de frecvenţă (0.1-50GHz) atrage apariţia unui avertisment relativ la frecvenţa maxima prea mare şi neconcordanța acesteia cu dimensiunea celulei (frecvența crește, scade lungimea de undă, la un moment dat dimensiunea celulei este mai mare decât 0.05λ, aceasta insemnând faptul ca rezultatele calculate pentru 50GHz e posibil sa fie calculate fără precizia necesară). Reprezentăm grafic Z<sub>11</sub> ca parte reală/imaginară pentru a verifica validitatea ipotezei din relațiile anterioare (Figura 1). Se validează faptul ca impedanța este pur imaginară (partea reală este nesemnificativă în raport cu partea imaginară) și de asemenea variației impedanței (imaginare) corespunde cu funcţia cotangentă negată.

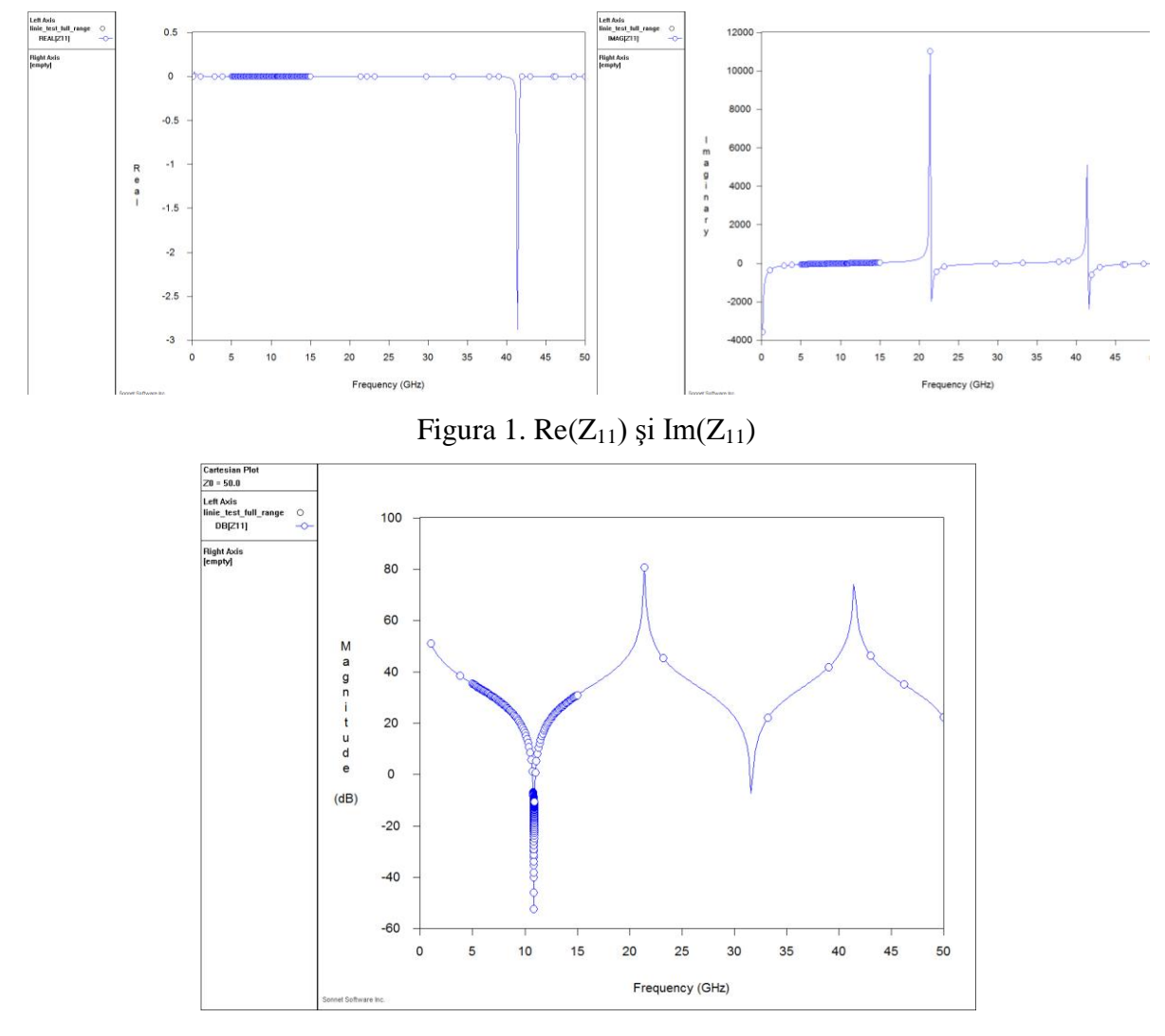

## Figura 2.  $Z_{11}$ [dB]

Reprezentarea lui  $Z_{11}$ [dB] (Figura 2) scoate în evidență existența unor rezonanțe ușor de poziționat (și cu precizie ridicată) în rezultate, la frecvențe de ordinul: 0GHz, 10.8GHz, 21.4GHz, 31.6GHz, 41.4GHz, provenind din anulările şi punctele de singularitate pentru funcția cotangentă, deci corespunzătoare unor lungimi fizice egale cu multipli de  $\lambda$ /4 la frecvenţa respectivă. Deoarece analiza în curent continuu nu este posibilă, iar analize precise la frecvențe ridicate necesită grilaj mai fin (atenționarea/"warning" oferită de program ne indică acest lucru) ne vom orienta atenția spre detectarea cât mai precisă a primei frecvențe de rezonanță în caracteristica logaritmică,  $f_1 = 10.8 \text{GHz}$ .

Această frecvență va fi momentul în care lungimea fizică a liniei (2400 µm) va fi egală cu un sfert din lungimea de undă:

$$
\beta l \Big|_{f_k} = \frac{2\pi}{\lambda} \cdot l = k \cdot \frac{\pi}{2} \implies \frac{2\pi}{c_0} \cdot f_k \cdot \sqrt{\varepsilon_{eff}} \cdot l = k \cdot \frac{\pi}{2} \implies \sqrt{\varepsilon_{eff}} = k \cdot \frac{c_0}{4 \cdot l \cdot f_k}
$$

$$
\varepsilon_{eff} = k^2 \cdot \left(\frac{c_0}{4 \cdot l \cdot f_k}\right)^2
$$

unde c<sub>0</sub> este viteza luminiii în vid (c<sub>0</sub> = 2.99790·10<sup>8</sup> m/s) iar k este indicele rezonantei (în cazul acesta, pentru f<sub>1</sub> = 10.8GHz avem k =1). Obtinem  $\varepsilon_{\text{eff}}$ =8.36, suficient de aproape pentru o primă aproximare.

În continuare vom face o analiză de convergenţă, realizând simulări pentru număr de celule din ce în ce mai mare, 16x16, 32x32, 64x64, etc., urmărind evoluția frecvenței și a valorii constantă dielectrică efectivă, în scopul realizării unei caracteristici de convergenţă. Se va alege analiza "Linear Frequency Sweep" pentru a controla frecventele în care se face analiza.

Reamintim că alegerea unui pas Δf va impune eroarea absolută de determinare a frecventei (de dorit cât mai mică) dar necesitatea acoperirii unui interval total de frecventă  $\Delta F$ suficient de mare care să includă (ideal centrat pe) frecventa de rezonanță căutată poate deschide calea spre pornirea unor analize foarte lungi (interval larg cu pas de frecvență mic implică calcularea intr-un numat mare de puncte). Se recomandă micşorarea pasului Δf pe măsura avansării în analiza de convergență, deoarece de obicei frecvența detectată se "stabilizează" şi şansele să se găsească înafara intervalului preconizat ΔF, scad.

Se completează tabelul următor, unde x reprezintă direcția în lungul liniei, iar y direcția perpendiculară pe linie.

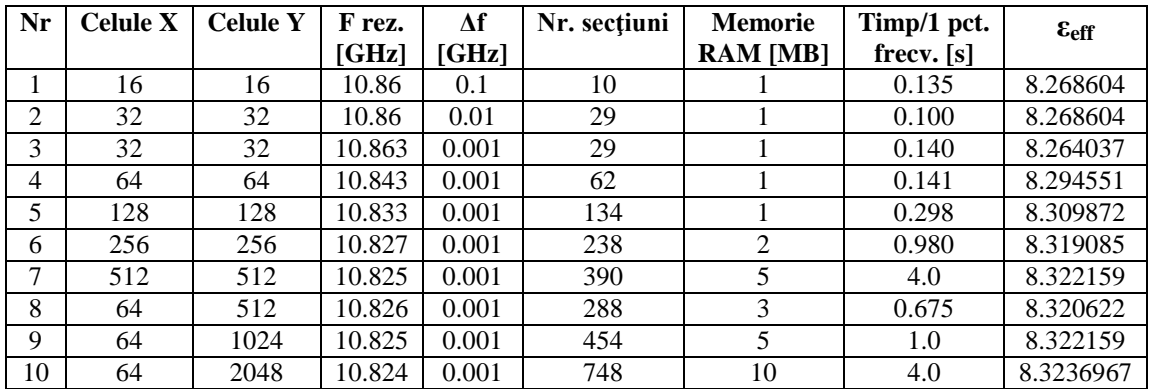

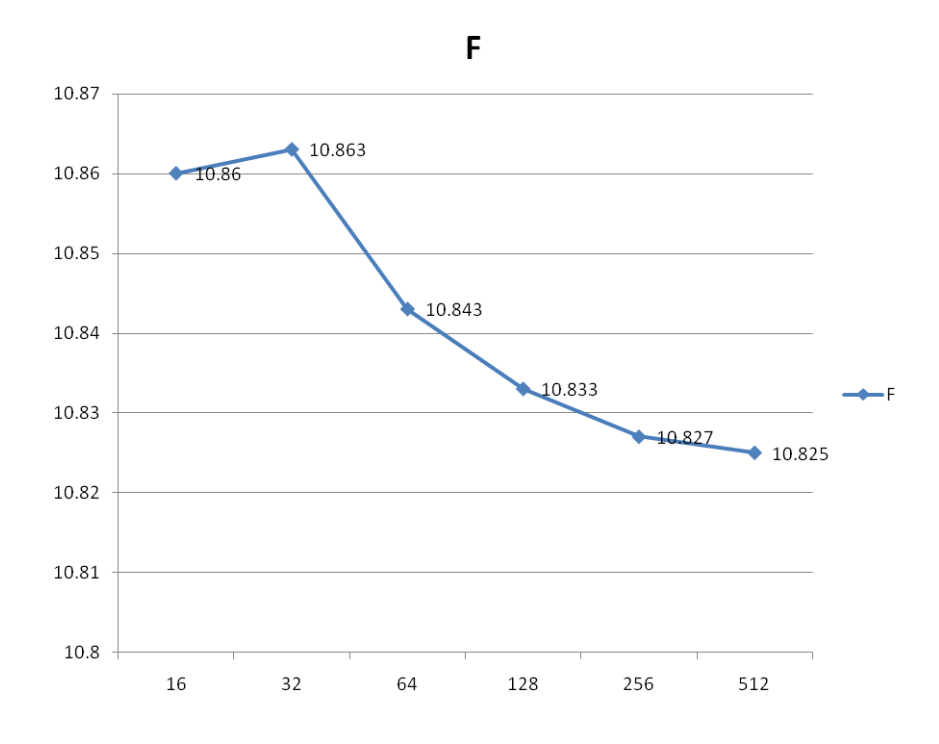

### **Lucru individual în laborator**

Se va repeta demersul prezentat pentru a doua frecvenţă de rezonanţă (în caracteristica logaritmică, prima în caracteristica liniară: 21.4GHz). Se reamintește că -60dB  $\approx$  0, deci anterior a fost analizat punctul în care impedanţa se anulează, punct în care tangenta la graficul de variație are valoare mică  $(\approx 0)$  și rezultă implicit o eroare mare de determinare.

Se completează un tabel asemănător şi se reprezintă graficul de convergenţă pentru frecvenţă/constantă dielectrică.